# Package 'margins'

July 31, 2024

<span id="page-0-0"></span>Type Package

Title Marginal Effects for Model Objects

Description An R port of the margins command from 'Stata', which can be used to calculate marginal (or partial) effects from model objects.

License MIT + file LICENSE

Version 0.3.28

URL <https://github.com/bbolker/margins>

BugReports <https://github.com/bbolker/margins/issues>

**Imports** utils, stats, prediction  $(>= 0.3.6)$ , data.table, graphics, grDevices, MASS

Suggests methods, knitr, rmarkdown, testthat, ggplot2, gapminder, sandwich, stargazer, lme4

Enhances AER, betareg, nnet, ordinal, survey

ByteCompile true

VignetteBuilder knitr

Encoding UTF-8

RoxygenNote 7.3.2

NeedsCompilation no

Author Thomas J. Leeper [aut] (<<https://orcid.org/0000-0003-4097-6326>>), Jeffrey Arnold [ctb], Vincent Arel-Bundock [ctb], Jacob A. Long [ctb] (<<https://orcid.org/0000-0002-1582-6214>>), Ben Bolker [ctb, cre] (<<https://orcid.org/0000-0002-2127-0443>>)

Maintainer Ben Bolker <bolker@mcmaster.ca>

Repository CRAN

Date/Publication 2024-07-31 20:20:02 UTC

# <span id="page-1-0"></span>**Contents**

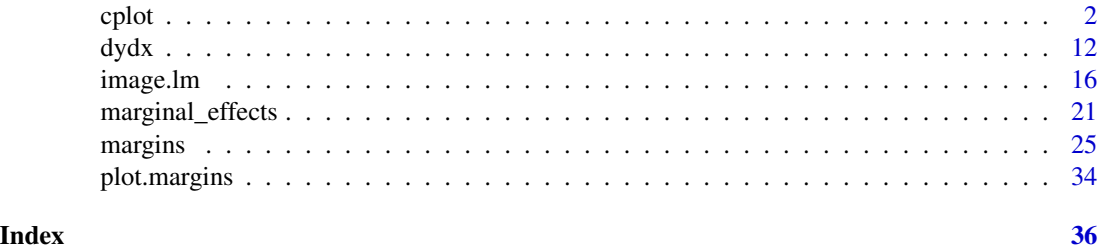

<span id="page-1-1"></span>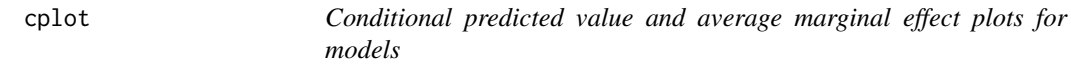

#### Description

Draw one or more conditional effects plots reflecting predictions or marginal effects from a model, conditional on a covariate. Currently methods exist for "lm", "glm", "loess" class models.

#### Usage

```
cplot(object, ...)
## Default S3 method:
cplot(
 object,
 x = attributes(terms(object))[["term.labels"]][1L],
 dx = x,
 what = c("prediction", "effect"),
 data = prediction::find_data(object),
  type = c("response", "link"),
  vcov = stats::vcov(object),
 at,
 n = 25L,
 xvals = prediction::seq_range(data[[x]], n = n),level = 0.95,
 draw = TRUE,xlab = x,
 ylab = if (match.arg(what) == "prediction") paste0("Predicted value") else
    paste0("Marginal effect of ", dx),
 xlim = NULL,vlim = NULL,
 1wd = 1L,
  col = "black",lty = 1L,se.type = c("shade", "lines", "none"),
  se.col = "black",
```
cplot 3

```
se. fill = grDevices::gray(0.5, 0.5),se.lwd = lwd,
  se.lty = if (match.arg(se.type) == "lines") 1L else \emptyset L,
  factor.lty = \thetaL,
  factor.pch = 19L,factor.col = se.col,factor.fill = factor.col,
  factor.cex = 1L,
  xaxs = "i",yaxs = xaxs,
  \text{las} = 1L,scatter = FALSE,
  scatter.pch = 19L,
  scatter.col = se.col,
  scatter.bg = scatter.col,
  scatter.cex = 0.5,
  rug = TRUE,rug.col = col,rug.size = -0.02,
  ...
\mathcal{L}## S3 method for class 'clm'
cplot(
 object,
  x = attributes(terms(object))[["term.labels"]][1L],
  dx = x,
 what = c("prediction", "classprediction", "stackedprediction", "effect"),
  data = prediction::find_data(object),
  type = c("response", "link"),
  vcov = stats::vcov(object),
  at,
  n = 25L,
  xvals = seq_range(data[[x]], n = n),level = 0.95,
  draw = TRUE,
  xlab = x,
 ylab = if (match.arg(what) == "effect") paste0("Marginal effect of ", dx) else
    paste0("Predicted value"),
  xlim = NULL,ylim = if (match.arg(what) %in% c("prediction", "stackedprediction")) c(0, 1.04) else
    NULL,
  1wd = 1L,
  col = "black",lty = 1L,factor.lty = 1L,
  factor.pch = 19L,
  factor.col = col,
```

```
factor.fill = factor.col,
  factor.cex = 1L,
  xaxs = "i".
  yaxs = xaxs,
  \text{las} = 1L,scatter = FALSE,
  scatter.pch = 19L,
  scatter.col = factor.col,
  scatter.bg = scatter.col,
  scatter.cex = 0.5,
  rug = TRUE,rug.col = col,rug.size = -0.02,
  ...
\mathcal{L}## S3 method for class 'glm'
cplot(
 object,
  x = attributes(terms(object))[["term.labels"]][1L],
  dx = x,
  what = c("prediction", "effect"),data = prediction::find_data(object),
  type = c("response", "link"),
  vcov = stats::vcov(object),
  at,
  n = 25L,
  xvals = prediction::seq_range(data[[x]], n = n),
  level = 0.95,draw = TRUE,
  xlab = x,
 ylab = if (match.arg(what) == "prediction") paste0("Predicted value") else
    paste0("Marginal effect of ", dx),
 xlim = NULL,
  ylim = NULL,
  1wd = 1L,
  col = "black".lty = 1L,se.type = c("shade", "lines", "none"),
  se.col = "black",
  se.fill = grDevices::gray(0.5, 0.5),se.lwd = lwd,se.lty = if (match.arg(se.type) == "lines") 1L else 0L,
  factor.lty = \theta L,
  factor.pch = 19L,factor.col = se.col,
  factor.fill = factor.col,
  factor.cex = 1L,
```
 $\mathcal{L}$ 

```
xaxs = "i",yaxs = xaxs,
  \text{las} = 1\text{L},
  scatter = FALSE,
  scatter.pch = 19L,
  scatter.col = se.col,
  scatter.bg = scatter.col,
  scatter.cex = 0.5,
  rug = TRUE,rug.col = col,rug.size = -0.02,
  ...
## S3 method for class 'lm'
cplot(
 object,
  x = attributes(terms(object))[["term.labels"]][1L],
  dx = x,
  what = c("prediction", "effect"),data = prediction::find_data(object),
  type = c("response", "link"),
  vcov = stats::vcov(object),
  at,
  n = 25L,
  xvals = prediction::seq_range(data[[x]], n = n),level = 0.95,draw = TRUE,xlab = x,
  ylab = if (match.arg(what) == "prediction") paste0("Predicted value") else
    paste0("Marginal effect of ", dx),
  xlim = NULL,ylim = NULL,
  1wd = 1L,
  col = "black",lty = 1L,se.type = c("shade", "lines", "none"),
  se.col = "black",
  se. fill = grDevices::gray(0.5, 0.5),se.lwd = lwd,se.lty = if (match.arg(se.type) == "lines") 1L else 0L,
  factor.lty = OL,
  factor.pch = 19L,factor.col = se.col,factor.fill = factor.col,
  factor.cex = 1L,
  xaxs = "i",
```

```
yaxs = xaxs,
```

```
\text{las} = 1L,
  scatter = FALSE,
  scatter.pch = 19L,
  scatter.col = se.col,
  scatter.bg = scatter.col,
  scatter.cex = 0.5,
  rug = TRUE,rug.col = col,rug.size = -0.02,
  ...
\lambda## S3 method for class 'loess'
cplot(
 object,
  x = attributes(terms(object))[["term.labels"]][1L],
  dx = x,
  what = c("prediction", "effect"),data = prediction::find_data(object),
  type = c("response", "link"),
  vcov = stats::vcov(object),
  at,
  n = 25L,
  xvals = prediction::seq_range(data[[x]], n = n),level = 0.95,
  draw = TRUE,xlab = x,
  ylab = if (match.arg(what) == "prediction") paste0("Predicted value") else
    paste0("Marginal effect of ", dx),
 xlim = NULL,ylim = NULL,
  1wd = 1L,
  col = "black",lty = 1L,se.type = c("shade", "lines", "none"),
  se.col = "black",
  se.fill = grDevices::gray(0.5, 0.5),se.lwd = lwd,se.lty = if (match.arg(se.type) == "lines") 1L else 0L,
  factor.lty = OL,
  factor.pch = 19L,factor.col = se.col,
  factor.fill = factor.col,factor.cex = 1L,
  xaxs = "i",yaxs = xaxs,
  \text{las} = 1\text{L},
  scatter = FALSE,
```
 $\mathcal{L}$ 

```
scatter.pch = 19L,
  scatter.col = se.col,
  scatter.bg = scatter.col,
  scatter.cex = 0.5,
  rug = TRUE,
  rug.col = col,rug.size = -0.02,
  ...
## S3 method for class 'polr'
cplot(
 object,
 x = attributes(terms(object))[["term.labels"]][1L],
 dx = x,
 what = c("prediction", "classprediction", "stackedprediction", "effect"),
 data = prediction::find_data(object),
  type = c("response", "link"),
 vcov = stats::vcov(object),
 at,
 n = 25L,
 xvals = seq_range(data[[x]], n = n),level = 0.95,draw = TRUE,xlab = x,
 ylab = if (match.arg(what) == "effect") paste0("Marginal effect of ", dx) else
    paste0("Predicted value"),
 xlim = NULL,ylim = if (match.arg(what) %in% c("prediction", "stackedprediction")) c(0, 1.04) else
   NULL,
  1wd = 1L,
 col = "black",
  lty = 1L,factor.lty = 1L,
  factor.pch = 19L,
  factor.col = col,
  factor.fill = factor.col,factor.cex = 1L,
  xaxs = "i",yaxs = xaxs,
  \text{las} = 1\text{L},
  scatter = FALSE,
  scatter.pch = 19L,
  scatter.col = factor.col,
  scatter.bg = scatter.col,
  scatter.cex = 0.5,
  rug = TRUE,
```

```
rug.size = -0.02,
  ...
\sum_{i=1}^{n}## S3 method for class 'multinom'
cplot(
 object,
  x = attributes(terms(object))[["term.labels"]][1L],
  dx = x,
 what = c("prediction", "classprediction", "stackedprediction", "effect"),
  data = prediction::find_data(object),
  type = c("response", "link"),
  vcov = stats::vcov(object),
  at,
  n = 25L,
  xvals = seq_range(data[[x]], n = n),level = 0.95,draw = TRUE,
 xlab = x,
 ylab = if (match.arg(what) == "effect") paste0("Marginal effect of ", dx) else
    paste0("Predicted value"),
  xlim = NULL,ylim = if (match.arg(what) %in% c("prediction", "stackedprediction")) c(0, 1.04) else
    NULL,
  1wd = 1L,
  col = "black",lty = 1L,factor.lty = 1L,
  factor.pch = 19L,factor.col = col,factor.fill = factor.col,factor.cex = 1L,
  xaxs = "i",yaxs = xaxs,
  \text{las} = 1L,
  scatter = FALSE,
  scatter.pch = 19L,
  scatter.col = factor.col,
  scatter.bg = scatter.col,
  scatter.cex = 0.5,
  rug = TRUE,rug.col = col,rug.size = -0.02,
  ...
\mathcal{L}
```
#### Arguments

object A model object.

<span id="page-8-0"></span>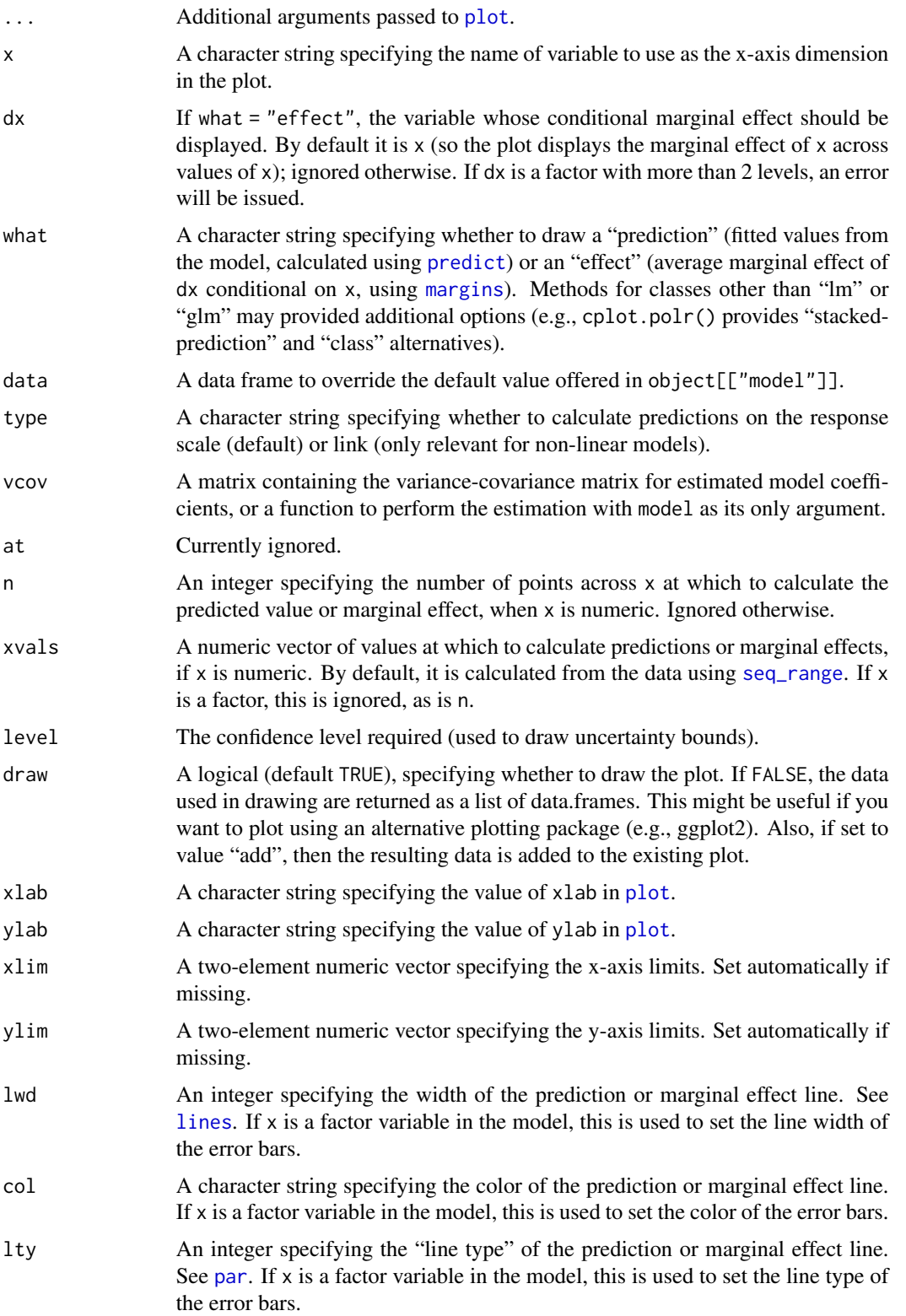

<span id="page-9-0"></span>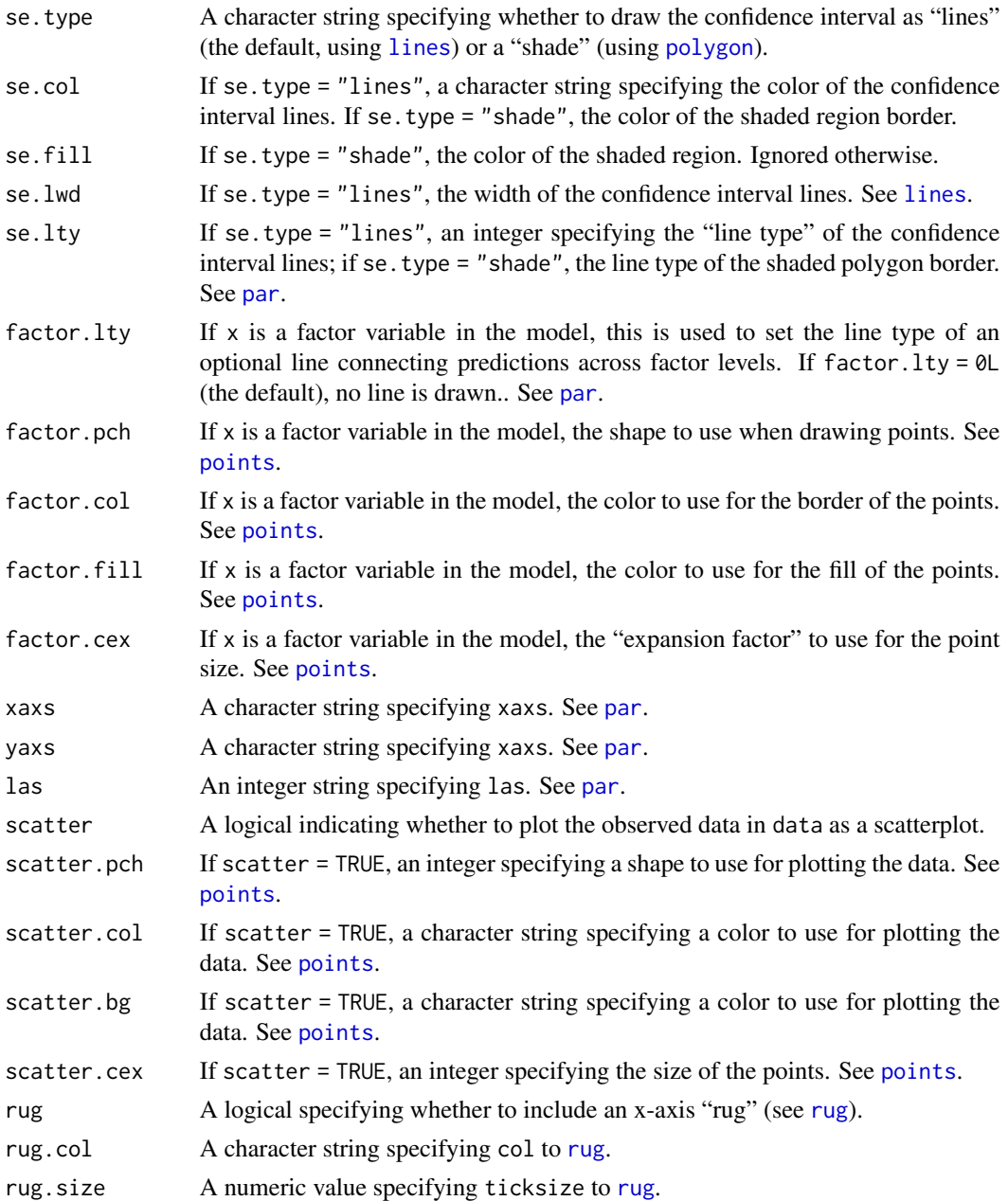

# Details

Note that when what = "prediction", the plots show predictions holding values of the data at their mean or mode, whereas when what = "effect" average marginal effects (i.e., at observed values) are shown.

When examining generalized linear models (e.g., logistic regression models), confidence intervals for predictions can fall outside of the response scale (again, for logistic regression this means confidence intervals can exceed the (0,1) bounds). This is consistent with the behavior of [predict](#page-0-0) but

#### <span id="page-10-0"></span>cplot the contract of the contract of the contract of the contract of the contract of the contract of the contract of the contract of the contract of the contract of the contract of the contract of the contract of the cont

may not be desired. The examples (below) show ways of constraining confidence intervals to these bounds.

The overall aesthetic is somewhat similar to to the output produced by the marginalModelPlot() function in the **[car](https://cran.r-project.org/package=car)** package.

#### Value

A tidy data frame containing the data used to draw the plot. Use draw = FALSE to simply generate the data structure for use elsewhere.

### See Also

[plot.margins](#page-33-1), [persp.lm](#page-15-1)

#### Examples

```
## Not run:
require('datasets')
# prediction from several angles
m <- lm(Sepal.Length ~ Sepal.Width, data = iris)
cplot(m)
# more complex model
m \leq 1m(Sepal.Length \sim Sepal.Width * Petal.Width * I(Petal.Width * 2),
        data = head(iris, 50)## marginal effect of 'Petal.Width' across 'Petal.Width'
cplot(m, x = "Petal.Width", what = "effect", n = 10)# factor independent variables
mtcars[["am"]] <- factor(mtcars[["am"]])
m \le - \ln(mpg \sim am \times wt, data = mtcars)## predicted values for each factor level
cplot(m, x = "am")## marginal effect of each factor level across numeric variable
cplot(m, x = "wt", dx = "am", what = "effect")# marginal effect of 'Petal.Width' across 'Sepal.Width'
## without drawing the plot
## this might be useful for using, e.g., ggplot2 for plotting
tmp \leq cplot(m, x = "Send.Midth", dx = "Petal.Width",what = "effect", n = 10, draw = FALSE)
if (require("ggplot2")) {
  # use ggplot2 instead of base graphics
  ggplot(tmp, aes(x = Petal.Width, y = "effect")) +
         geom\_line(lwd = 2) +
         geom\_line(aes(y = effect + 1.96*se.effect)) +geom\_line(aes(y = effect - 1.96*se.effect))
}
# a non-linear model
m \leq g \ln(\text{am} \leq \text{wt} \cdot \text{drat}, \text{data} = \text{mtcars}, \text{family} = \text{binomial})cplot(m, x = "wt") # prediction (response scale)
```

```
cplot(m, x = "wt") # prediction (link scale)
if (require("ggplot2")) {
 # prediction (response scale, constrained to [0,1])
 cplotdat \leq cplot(m, x = "wt", type = "link", draw = FALSE)ggplot(cplotdat, aes(x = xvals, y = plogis(yvals))) +geom\_line(lwd = 1.5) +
        geom_line(aes(y = plogis(upper))) +
        geom_line(aes(y = plotis(lower)))
}
# effects on linear predictor and outcome
cplot(m, x = "drat", dx = "wt", what = "effect", type = "link")cplot(m, x = "drat", dx = "wt", what = "effect", type = "response")# plot conditional predictions across a third factor
local({
 iris$long <- rbinom(nrow(iris), 1, 0.6)
 x <- glm(long ~ Sepal.Width*Species, data = iris)
 cplot(x, x = "Sepal.Width", data = iris[iris$Species == "setosa", ],ylim = c(0,1), col = "red", sefill = rgb(1,0,0,.5), xlim = c(2,4.5))cplot(x, x = "Sepal.Width", data = iris[iris$Species == "versicolor", ],
       draw = "add", col = "blue", se.fill = rgb(0,1,0,.5))cplot(x, x = "Sepal.Width", data = iris[iris$Species == "virginica", ],
       draw = "add", col = "green", se.fill = rgb(0,0,1,.5))})
# ordinal outcome
if (require("MASS")) {
 # x is a factor variable
 house.plr <- polr(Sat \sim Infl + Type + Cont, weights = Freq,
                    data = housing)## predicted probabilities
 cplot(house.plr)
 ## cumulative predicted probabilities
 cplot(house.plr, what = "stacked")
 ## ggplot2 example
 if (require("ggplot2")) {
    ggplot(cplot(house.plr), aes(x = xvals, y = yvals, group = level)) +geom_line(aes(color = level))
 }
 # x is continuous
 cyl.plr <- polr(factor(cyl) ~ wt, data = mtcars)
 cplot(cyl.plr, col = c("red", "purple", "blue"), what = "stacked")
 cplot(cyl.plr, what = "class")
}
```

```
## End(Not run)
```
<span id="page-11-1"></span>dydx *Marginal Effect of a Given Variable*

<span id="page-11-0"></span>

#### $dydx$  13

# Description

Differentiate an Estimated Model Function with Respect to One Variable, or calculate a discrete difference ("first difference") as appropriate.

# Usage

```
dydx(data, model, variable, ...)
## Default S3 method:
dydx(
  data,
 model,
  variable,
  type = c("response", "link"),
  change = c("dydx", "minmax", "iqr", "sd"),
  eps = 1e-07,
  as.data.frame = TRUE,
  ...
\mathcal{L}## S3 method for class 'factor'
dydx(
 data,
 model,
  variable,
  type = c("response", "link"),
  fwrap = FALSE,as.data.frame = TRUE,
  ...
\mathcal{L}## S3 method for class 'ordered'
dydx(
 data,
 model,
 variable,
  type = c("response", "link"),
  fwrap = FALSE,as.data.frame = TRUE,
  ...
\mathcal{L}## S3 method for class 'logical'
dydx(
 data,
 model,
  variable,
  type = c("response", "link"),
```

```
as.data.frame = TRUE,
  ...
\lambda
```
#### Arguments

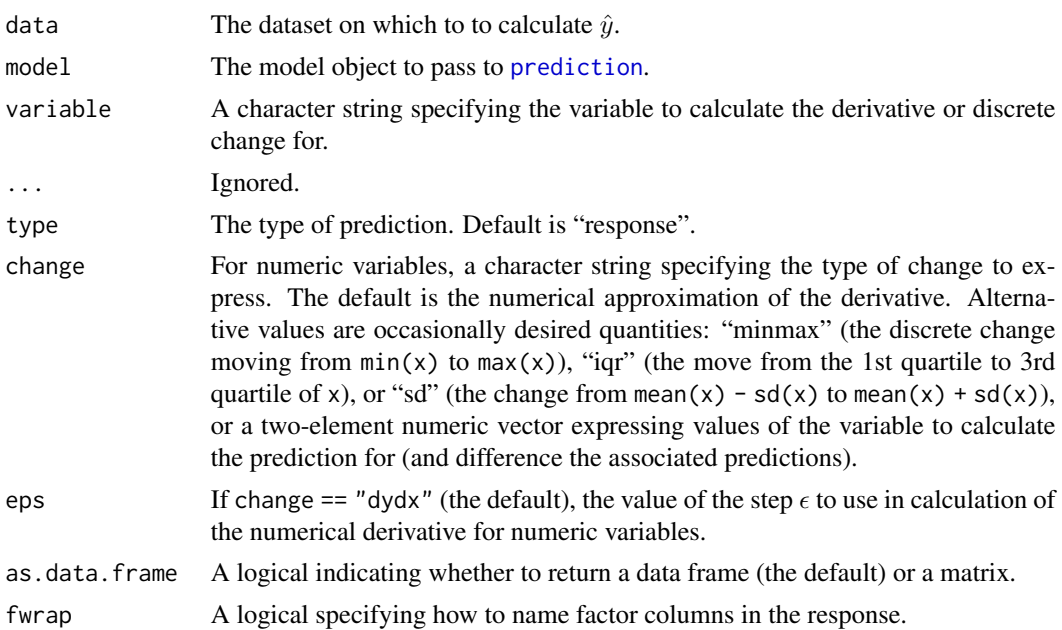

#### Details

These functions provide a simple interface to the calculation of marginal effects for specific variables used in a model, and are the workhorse functions called internally by [marginal\\_effects](#page-20-1).

dydx is an S3 generic with classes implemented for specific variable types. S3 method dispatch, somewhat atypically, is based upon the class of data[[variable]].

For numeric (and integer) variables, the method calculates an instantaneous marginal effect using a simple "central difference" numerical differentiation:

$$
\frac{f(x+\frac{1}{2}h) - f(x-\frac{1}{2}h)}{dh}
$$

, where  $(h = \max(|x|, 1) \sqrt{\epsilon}$  and the value of  $\epsilon$  is given by argument eps. This procedure is subject to change in the future.

For factor variables (or character variables, which are implicitly coerced to factors by modelling functions), discrete first-differences in predicted outcomes are reported instead (i.e., change in predicted outcome when factor is set to a given level minus the predicted outcome when the factor is set to its baseline level). These are sometimes called "partial effects". If you want to use numerical differentiation for factor variables (which you probably do not want to do), enter them into the original modelling function as numeric values rather than factors.

For ordered factor variables, the same approach as factors is used. This may contradict the output of modelling function summaries, which rely on options("contrasts") to determine the contrasts

<span id="page-13-0"></span>14 dydx

#### <span id="page-14-0"></span> $dydx$  15

to use (the default being [contr.poly](#page-0-0) rather than [contr.treatment](#page-0-0), the latter being used normally for unordered factors).

For logical variables, the same approach as factors is used, but always moving from FALSE to TRUE.

#### Value

A data frame, typically with one column unless the variable is a factor with more than two levels. The names of the marginal effect columns begin with "dydx\_" to distinguish them from the substantive variables of the same names.

#### References

Miranda, Mario J. and Paul L. Fackler. 2002. *Applied Computational Economics and Finance*. p. 103.

Greene, William H. 2012. *Econometric Analysis*. 7th edition. pp. 733–741.

Cameron, A. Colin and Pravin K. Trivedi. 2010. *Microeconometric Using Stata*. Revised edition. pp. 106–108, 343–356, 476–478.

# See Also

[marginal\\_effects](#page-20-1), [margins](#page-24-1)

### Examples

```
require("datasets")
x \leq \text{Im}(\text{mpg} \sim \text{cyl} \times \text{hp} + \text{wt}, \text{data} = \text{head}(\text{mtcars}))# marginal effect (numerical derivative)
dydx(head(mtcars), x, "hp")
```

```
# other discrete differences
## change from min(mtcars$hp) to max(mtcars$hp)
dydx(head(mtcars), x, "hp", change = "minmax")## change from 1st quartile to 3rd quartile
dydx(head(mtcars), x, "hp", change = "iqr")
## change from mean(mtcars$hp) +/- sd(mtcars$hp)
dydx(head(mtcars), x, "hp", change = "sd")## change between arbitrary values of mtcars$hp
dydx(head(mtcars), x, "hp", change = c(75,150))
```

```
# factor variables
mtcars[["cyl"]] <- factor(mtcars$cyl)
x \leq Im(mpg \sim cy1, data = head(mtcars))dydx(head(mtcars), x, "cyl")
```
<span id="page-15-0"></span>

#### <span id="page-15-1"></span>Description

Draw one or more perspectives plots reflecting predictions or marginal effects from a model, or the same using a flat heatmap or "filled contour" ([image](#page-0-0)) representation. Currently methods exist for "lm", "glm", and "loess" models.

#### Usage

```
## S3 method for class 'lm'
image(
 x,
  xvar = attributes(terms(x))[["term.labels"]][1],yvar = attributes(terms(x))[["term.labels"]][2],
  dx = xvar,what = c("prediction", "effect"),type = c("response", "link"),
  vcov = stats::vcov(x),
 nx = 25L,
 ny = nx,nz = 20,
 xlab = x \vee ar,
 vlab = vvar.
 xaxs = "i",yaxs = xaxs,
 bty = "o",col = gray(seq(0.05, 0.95, length.out = nz), alpha = 0.75),contour = TRUE,
  contour.labels = NULL,
  contour.drawlabels = TRUE,
  contour.cex = 0.6,
  contour.col = "black",
  contour.lty = 1,
  contour.lwd = 1,
  ...
)
## S3 method for class 'glm'
image(
 x,
 xvar = attributes(terms(x))[["termrlabels"]yvar = attributes(terms(x))[["term.labels"]][2],
 dx = xvar,
 what = c("prediction", "effect"),type = c("response", "link"),
```
image.lm 17

```
vcov = stats::vcov(x),
 nx = 25L,
 ny = nx,
 nz = 20,
  xlab = xvar,ylab = yvar,
  xaxs = "i",yaxs = xaxs,
 bty = "o",col = gray(seq(0.05, 0.95, length.out = nz), alpha = 0.75),contour = TRUE,
  contour.labels = NULL,
  contour.drawlabels = TRUE,
  contour.cex = 0.6,
  contour.col = "black",
  contour.lty = 1,
  contour.lwd = 1,
  ...
\lambda## S3 method for class 'loess'
image(
  x,
  xvar = attributes(terms(x))[["term.labels"]][1],
 yvar = attributes(terms(x))[["term.labels"]][2],
  dx = xvar,what = c("prediction", "effect"),type = c("response", "link"),
  vcov = stats::vcov(x),
 nx = 25L,
 ny = nx,nz = 20,
  xlab = xvar,
 ylab = yvar,
  xaxs = "i",yaxs = xaxs,
 bty = "o".
  col = gray(seq(0.05, 0.95, length.out = nz), alpha = 0.75),contour = TRUE,contour.labels = NULL,
  contour.drawlabels = TRUE,
  contour.cex = 0.6,
  contour.col = "black",
  contour.lty = 1,
  contour.lwd = 1,
  ...
)
```

```
## S3 method for class 'lm'
persp(
  x,
  xvar = attributes(terms(x))[["term.labels"]][1],yvar = attributes(terms(x))[["term.labels"]][2],
  dx = xvar,what = c("prediction", "effect"),type = c("response", "link"),
  vcov = stats::vcov(x),
  nx = 25L,
  ny = nx,theta = 45,
 phi = 10,
  shade = 0.75,
 xlab = xvar,
  ylab = yvar,
  zlab = if (match.arg(what) == "prediction") "Predicted value" else
    paste0("Marginal effect of ", dx),
  ticktype = c("detailed", "simple"),
  ...
\mathcal{L}## S3 method for class 'glm'
persp(
  x,
  xvar = attributes(terms(x))[["term.labels"]][1],yvar = attributes(terms(x))[["term.labels"]][2],
  dx = xvar,what = c("prediction", "effect"),type = c("response", "link"),
  vcov = stats::vcov(x),
 nx = 25L,
  ny = nx,
  theta = 45,
  phi = 10,
  shade = 0.75,
  xlab = x \vee ar.
  ylab = yvar,
  zlab = if (match.arg(what) == "prediction") "Predicted value" else
    paste0("Marginal effect of ", dx),
  ticktype = c("detailed", "simple"),
  ...
\lambda## S3 method for class 'loess'
persp(
 x,
  xvar = attributes(terms(x))[["term.labels"]][1],
```
<span id="page-18-0"></span>image.lm 19

```
yvar = attributes(terms(x))[["term.labels"]][2],
 dx = xvar,what = c("prediction", "effect"),type = c("response", "link"),
 vcov = stats::vcov(x),nx = 25L,ny = nx,theta = 45,
 phi = 10,
 shade = 0.75,
 xlab = xvar,ylab = yvar,
 zlab = if (match.arg(what) == "prediction") "Predicted value" else
  paste0("Marginal effect of ", dx),
 ticktype = c("detailed", "simple"),
  ...
\mathcal{L}
```
# Arguments

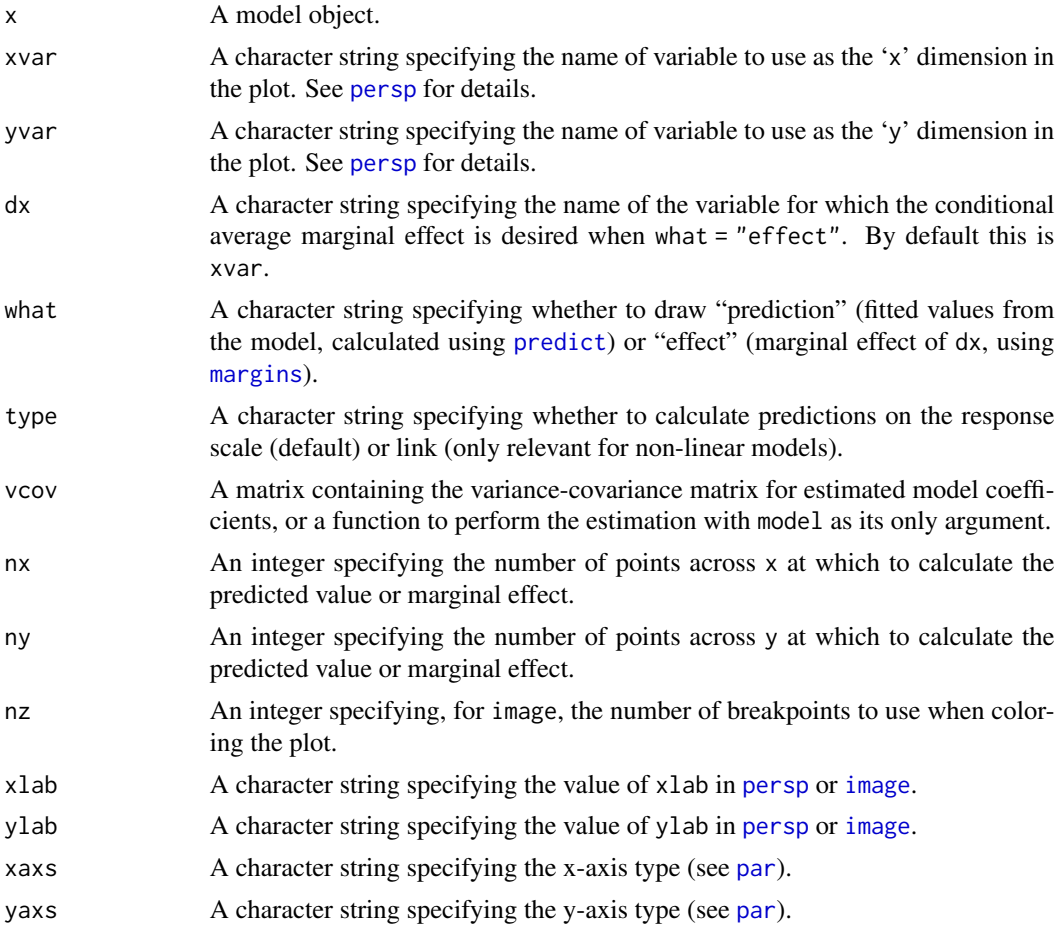

<span id="page-19-0"></span>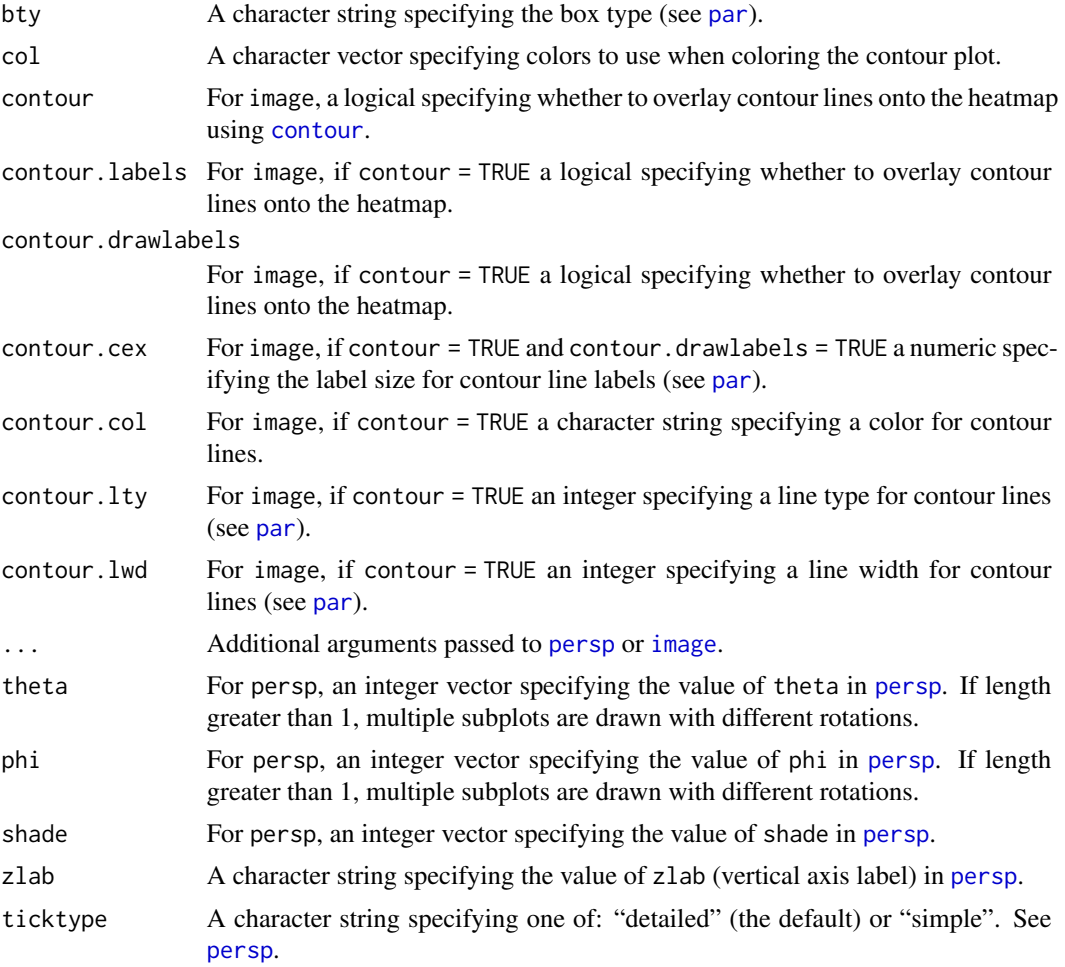

#### See Also

[plot.margins](#page-33-1), [cplot](#page-1-1)

# Examples

```
## Not run:
 require('datasets')
  # prediction from several angles
 m <- lm(mpg ~ wt*drat, data = mtcars)
 persp(m, theta = c(45, 135, 225, 315))
  # flat/heatmap representation
  image(m)
  # marginal effect of 'drat' across drat and wt
  m <- lm(mpg ~ wt*drat*I(drat^2), data = mtcars)
  persp(m, xvar = "drat", yvar = "wt", what = "effect",nx = 10, ny = 10, ticktype = "detailed")
```

```
# a non-linear model
 m <- glm(am ~ wt*drat, data = mtcars, family = binomial)
 persp(m, theta = c(30, 60)) # prediction
 # flat/heatmap representation
 image(m)
 # effects on linear predictor and outcome
 persp(m, xvar = "drat", yvar = "wt", what = "effect", type = "link")person(m, xvar = "drat", yvar = "wt", what = "effect", type = "response")## End(Not run)
```
<span id="page-20-1"></span>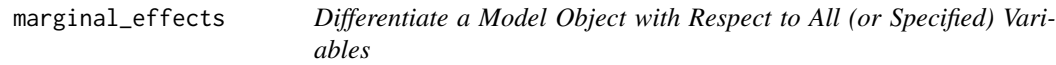

#### Description

Extract marginal effects from a model object, conditional on data, using [dydx](#page-11-1).

### Usage

```
marginal_effects(model, data, variables = NULL, ...)
## S3 method for class 'margins'
marginal_effects(model, data, variables = NULL, ...)
## S3 method for class 'clm'
marginal_effects(
 model,
 data = find_data(model, parent.frame()),
  variables = NULL,
  type = NULL,
  eps = 1e-07,
  varslist = NULL,
  as.data.frame = TRUE,
  ...
\mathcal{L}## Default S3 method:
marginal_effects(
 model,
  data = find_data(model, parent.frame()),
  variables = NULL,
  type = c("response", "link"),
  eps = 1e-07,
```

```
as.data.frame = TRUE,
 varslist = NULL,
  ...
\lambda## S3 method for class 'glm'
marginal_effects(
 model,
 data = find_data(model, parent.frame()),
 variables = NULL,
  type = c("response", "link"),
  eps = 1e-07,
  varslist = NULL,
  as.data.frame = TRUE,
  ...
)
## S3 method for class 'lm'
marginal_effects(
 model,
 data = find_data(model, parent.frame()),
  variables = NULL,
  type = c("response", "link"),
  eps = 1e-07,
 varslist = NULL,
  as.data.frame = TRUE,
  ...
\mathcal{L}## S3 method for class 'loess'
marginal_effects(
 model,
  data = find_data(model, parent.frame()),
  variables = NULL,
  type = c("response", "link"),
  eps = 1e-07,
  as.data.frame = TRUE,
 varslist = NULL,
  ...
\mathcal{L}## S3 method for class 'merMod'
marginal_effects(
 model,
 data = find_data(model),
  variables = NULL,
  type = c("response", "link"),
  eps = 1e-07,
```

```
as.data.frame = TRUE,
 varslist = NULL,
  ...
\mathcal{L}## S3 method for class 'lmerMod'
marginal_effects(
 model,
 data = find_data(model),
 variables = NULL,
  type = c("response", "link"),
  eps = 1e-07,
  as.data.frame = TRUE,
 varslist = NULL,
  ...
)
## S3 method for class 'multinom'
marginal_effects(
 model,
 data = find_data(model, parent.frame()),
 variables = NULL,
  type = NULL,
  eps = 1e-07,
 varslist = NULL,
  as.data.frame = TRUE,
  ...
\mathcal{L}## S3 method for class 'nnet'
marginal_effects(
 model,
  data = find_data(model, parent.frame()),
  variables = NULL,
  type = NULL,
  eps = 1e-07,
  varslist = NULL,
 as.data.frame = TRUE,
  ...
\mathcal{L}## S3 method for class 'polr'
marginal_effects(
 model,
  data = find_data(model, parent.frame()),
  variables = NULL,
  type = NULL,
  eps = 1e-07,
```

```
varslist = NULL,
  as.data.frame = TRUE,
  ...
\lambda
```
# Arguments

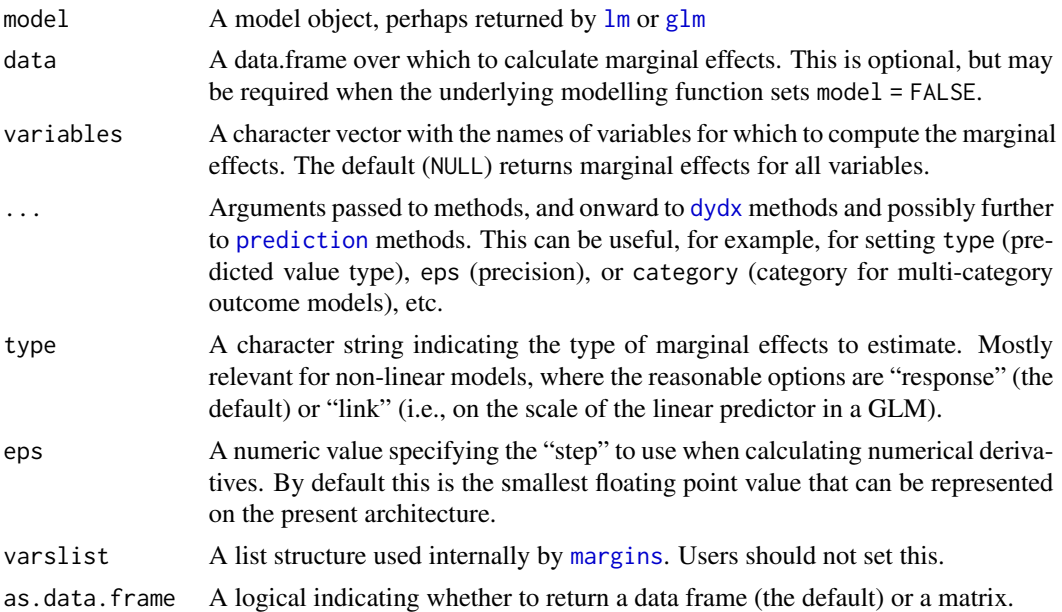

# Details

Users likely want to use the fully featured [margins](#page-24-1) function rather than marginal\_effects, which merely performs estimation of the marginal effects but simply returns a data frame. [margins](#page-24-1), by contrast, does some convenient packaging around these results and supports additional functionality, like variance estimation and counterfactual estimation procedures. The methods for this function provide lower-level functionality that extracts unit-specific marginal effects from an estimated model with respect to *all* variables specified in data (or the subset specified in variables) and returns a data frame. See [dydx](#page-11-1) for computational details. Note that for factor and logical class variables, discrete changes in the outcome are reported rather than instantaneous marginal effects.

Methods are currently implemented for the following object classes:

- "betareg", see [betareg](#page-0-0)
- "glm", see [glm](#page-0-0), [glm.nb](#page-0-0)
- "ivreg", see [ivreg](#page-0-0)
- "lm", see [lm](#page-0-0)
- "loess", see [loess](#page-0-0)
- "merMod", see [lmer](#page-0-0), [glmer](#page-0-0)
- "multinom", see [multinom](#page-0-0)
- "nnet", see [nnet](#page-0-0)

<span id="page-23-0"></span>

#### <span id="page-24-0"></span>margins 25

- "polr", see [polr](#page-0-0)
- "svyglm", see [svyglm](#page-0-0)

A method is also provided for the object classes "margins" to return a simplified data frame from complete "margins" objects.

#### Value

An data frame with number of rows equal to nrow(data), where each row is an observation and each column is the marginal effect of a variable used in the model formula.

#### See Also

[dydx](#page-11-1), [margins](#page-24-1)

# Examples

```
require("datasets")
x \leq 1m(mpg ~ cyl * hp + wt, data = mtcars)
marginal_effects(x)
# factor variables report discrete differences
x \leq \text{Im}(\text{mpg} \sim \text{factor}(cyl) \times \text{factor}(am), \text{ data = mtcars})marginal_effects(x)
# get just marginal effects from "margins" object
require('datasets')
m \le - margins(lm(mpg \sim hp, data = mtcars[1:10,]))
marginal_effects(m)
marginal_effects(m)
# multi-category outcome
if (requireNamespace("nnet")) {
  data("iris3", package = "datasets")
  ird \leftarrow data.frame(rbind(iris3[,1], iris3[,2], iris3[,3]),species = factor(c(rep("s",50), rep("c", 50), rep("v", 50))))
  m \le - nnet::nnet(species \sim ., data = ird, size = 2, rang = 0.1,
                   decay = 5e-4, maxit = 200, trace = FALSE)
  marginal_effects(m) # default
  marginal_effects(m, category = "v") # explicit category
}
```
#### <span id="page-25-0"></span>**Description**

This package is an R port of Stata's 'margins' command, implemented as an S3 generic margins() for model objects, like those of class "lm" and "glm". margins() is an S3 generic function for building a "margins" object from a model object. Methods are currently implemented for several model classes (see Details, below).

margins provides "marginal effects" summaries of models. Marginal effects are partial derivatives of the regression equation with respect to each variable in the model for each unit in the data; average marginal effects are simply the mean of these unit-specific partial derivatives over some sample. In ordinary least squares regression with no interactions or higher-order term, the estimated slope coefficients are marginal effects. In other cases and for generalized linear models, the coefficients are not marginal effects at least not on the scale of the response variable. margins therefore provides ways of calculating the marginal effects of variables to make these models more interpretable.

The package also provides a low-level function, [marginal\\_effects](#page-20-1), to estimate those quantities and return a data frame of unit-specific effects and another even lower-level function, [dydx](#page-11-1), to provide variable-specific derivatives from models. Some of the underlying architecture for the package is provided by the low-level function [prediction](#page-0-0), which provides a consistent data frame interface to [predict](#page-0-0) for a large number of model types. If a prediction method exists for a model class, margin should work for the model class but only those classes listed here have been tested and specifically supported.

#### Usage

```
margins(model, ...)
## S3 method for class 'betareg'
margins(
 model,
  data = find_data(model, parent.frame()),
  variables = NULL,
  at = NULL,type = c("response", "link"),
  vcov = stats::vcov(model, phi = FALSE),
  vce = c("delta", "simulation", "bootstrap", "none"),
  iterations = 50L,
  unit_ses = FALSE,
  eps = 1e-07,
  ...
)
## S3 method for class 'clm'
margins(
 model,
  data = find_data(model, parent.frame()),
  variables = NULL,
  at = NULL,type = c("response", "link"),
  vec = "none",eps = 1e-07,
```
margins 27

```
...
\lambda## Default S3 method:
margins(
  model,
  data = find_data(model, parent.frame()),
  variables = NULL,
  at = NULL,type = c("response", "link"),
  vcov = stats::vcov(model),
  vce = c("delta", "simulation", "bootstrap", "none"),
  iterations = 50L,
 unit_ses = FALSE,
 eps = 1e-07,
  ...
\mathcal{L}## S3 method for class 'glm'
margins(
 model,
 data = find_data(model, parent.frame()),
  variables = NULL,
  at = NULL,type = c("response", "link"),
  vcov = stats::vcov(model),
  vce = c("delta", "simulation", "bootstrap", "none"),
  iterations = 50L,
 unit_ses = FALSE,
 eps = 1e-07,
  ...
)
## S3 method for class 'lm'
margins(
 model,
 data = find_data(model, parent.frame()),
 variables = NULL,
  at = NULL,type = c("response", "link"),
  vcov = stats::vcov(model),
  vce = c("delta", "simulation", "bootstrap", "none"),
  iterations = 50L,
 unit_ses = FALSE,
 eps = 1e-07,
  ...
)
```
28 margins and the contract of the contract of the contract of the contract of the contract of the contract of the contract of the contract of the contract of the contract of the contract of the contract of the contract of

```
## S3 method for class 'loess'
margins(
 model,
 data,
 variables = NULL,
 at = NULL,vec = "none",eps = 1e-07,
  ...
)
## S3 method for class 'merMod'
margins(
 model,
 data = find_data(model),
  variables = NULL,
 at = NULL,type = c("response", "link"),
  vcov = stats::vcov(model),
  vce = c("delta", "simulation", "bootstrap", "none"),
  iterations = 50L,
 unit_ses = FALSE,
  eps = 1e-07,
  ...
\lambda## S3 method for class 'lmerMod'
margins(
 model,
 data = find_data(model),
  variables = NULL,
 at = NULL,type = c("response", "link"),
  vcov = stats::vcov(model),
  vce = c("delta", "simulation", "bootstrap", "none"),
  iterations = 50L,
 unit_ses = FALSE,
 eps = 1e-07,
  ...
\mathcal{L}## S3 method for class 'multinom'
margins(
 model,
  data = find_data(model, parent.frame()),
  variables = NULL,
  at = NULL,type = NULL,
```

```
vcov = stats::vcov(model),
  vce = c("delta", "simulation", "bootstrap", "none"),
  iterations = 50L,
 unit_ses = FALSE,
 eps = 1e-07,
  ...
\lambda## S3 method for class 'nnet'
margins(
 model,
 data = find_data(model, parent.frame()),
 variables = NULL,
 at = NULL,vec = "none",eps = 1e-07,
  ...
)
## S3 method for class 'polr'
margins(
 model,
 data = find_data(model, parent.frame()),
 variables = NULL,
 at = NULL,type = NULL,
  vcov = stats::vcov(model),
  vce = c("delta", "simulation", "bootstrap", "none"),
  iterations = 50L,
 unit_ses = FALSE,
 eps = 1e-07,
  ...
\mathcal{L}margins_summary(model, ..., level = 0.95, by_factor = TRUE)
## S3 method for class 'svyglm'
margins(
 model,
 data = find_data(model, parent.frame()),
  design,
 variables = NULL,
  at = NULL,type = c("response", "link"),
  vcov = stats::vcov(model),
  vce = c("delta", "simulation", "bootstrap", "none"),
  iterations = 50L,
  unit_ses = FALSE,
```

```
30 margins
```

```
eps = 1e-07,
 ...
\big)
```
# Arguments

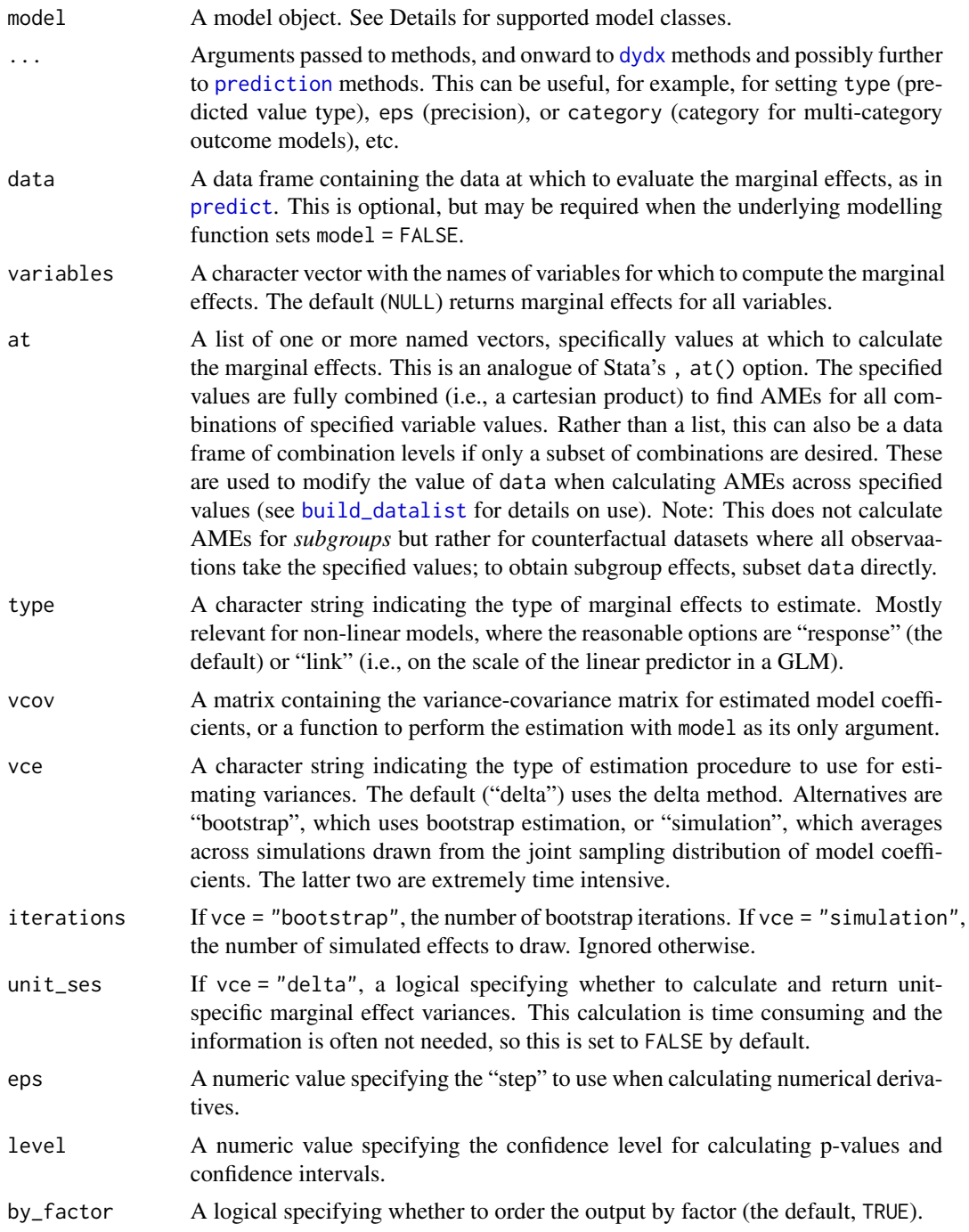

<span id="page-29-0"></span>

#### <span id="page-30-0"></span>margins 31

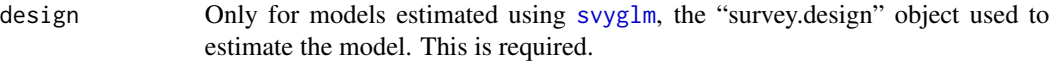

#### Details

Methods for this generic return a "margins" object, which is a data frame consisting of the original data, predicted values and standard errors thereof, estimated marginal effects from the model model (for all variables used in the model, or the subset specified by variables), along with attributes describing various features of the marginal effects estimates.

The default print method is concise; a more useful summary method provides additional details.

margins\_summary is sugar that provides a more convenient way of obtaining the nested call: summary(margins(...)).

Methods are currently implemented for the following object classes:

- "betareg", see [betareg](#page-0-0)
- "glm", see [glm](#page-0-0), [glm.nb](#page-0-0)
- "ivreg", see [ivreg](#page-0-0)
- "lm", see [lm](#page-0-0)
- "loess", see [loess](#page-0-0)
- "merMod", see [lmer](#page-0-0), [glmer](#page-0-0)
- "nnet", see [nnet](#page-0-0)
- "polr", see [polr](#page-0-0)
- "svyglm", see [svyglm](#page-0-0)

The margins methods simply construct a list of data frames based upon the values of at (using [build\\_datalist](#page-0-0)), calculate marginal effects for each data frame (via [marginal\\_effects](#page-20-1) and, in turn, [dydx](#page-11-1) and [prediction](#page-0-0)), stacks the results together, and provides variance estimates. Alternatively, you can use [marginal\\_effects](#page-20-1) directly to only retrieve a data frame of marginal effects without constructing a "margins" object or variance estimates. That can be efficient for plotting, etc., given the time-consuming nature of variance estimation.

See [dydx](#page-11-1) for details on estimation of marginal effects.

The choice of vce may be important. The default variance-covariance estimation procedure (vce = "delta") uses the delta method to estimate marginal effect variances. This is the fastest method. When vce = "simulation", coefficient estimates are repeatedly drawn from the asymptotic (multivariate normal) distribution of the model coefficients and each draw is used to estimate marginal effects, with the variance based upon the dispersion of those simulated effects. The number of iterations used is given by iterations. For vce = "bootstrap", the bootstrap is used to repeatedly subsample data and the variance of marginal effects is estimated from the variance of the bootstrap distribution. This method is markedly slower than the other two procedures. Again, iterations regulates the number of bootstrap subsamples to draw. Some model classes (notably "loess") fix vce ="none".

A data frame of class "margins" containing the contents of data, predicted values from model for data, the standard errors of the predictions, and any estimated marginal effects. If at = NULL (the default), then the data frame will have a number of rows equal to nrow(data). Otherwise, the number of rows will be a multiple thereof based upon the number of combinations of values specified in at. Columns containing marginal effects are distinguished by their name (prefixed by dydx\_). These columns can be extracted from a "margins" object using, for example, marginal\_effects(margins(model)). Columns prefixed by Var\_ specify the variances of the *average* marginal effects, whereas (optional) columns prefixed by SE\_ contain observation-specific standard errors. A special column, \_at\_number, specifies which at combination a given row corresponds to; the data frame carries an attribute "at" that specifies which combination of values this index represents. The summary.margins() method provides for pretty printing of the results, particularly in cases where at is specified. A variance-covariance matrix for the average marginal effects is returned as an attribute (though behavior when at is non-NULL is unspecified).

#### Author(s)

Thomas J. Leeper

# References

Greene, W.H. 2012. Econometric Analysis, 7th Ed. Boston: Pearson.

Stata manual: margins. Retrieved 2014-12-15 from [https://www.stata.com/manuals13/rmargi](https://www.stata.com/manuals13/rmargins.pdf)ns. [pdf](https://www.stata.com/manuals13/rmargins.pdf).

#### See Also

[marginal\\_effects](#page-20-1), [dydx](#page-11-1), [prediction](#page-0-0)

#### Examples

```
# basic example using linear model
require("datasets")
x \le - \ln(mpg \sim cyl \times hp + wt, data = head(mtcars))margins(x)
# obtain unit-specific standard errors
## Not run:
 margins(x, unit\_ses = TRUE)## End(Not run)
# use of 'variables' argument to estimate only some MEs
summary(margins(x, variables = "hp"))
# use of 'at' argument
## modifying original data values
margins(x, at = list(hp = 150))## AMEs at various data values
margins(x, at = list(hp = c(95, 150), cyl = c(4,6)))
```
# <span id="page-31-0"></span>Value

#### margins 33

```
# use of 'data' argument to obtain AMEs for a subset of data
margins(x, data = mtcars[mtcars[["cyl"]] == 4,])
margins(x, data = mtcars[mtcars[['cy1'']] = 6, ])# return discrete differences for continuous terms
## passes 'change' through '...' to dydx()
margins(x, change = "sd")# summary() method
summary(margins(x, at = list(hp = c(95, 150))))margins_summary(x, at = list(hp = c(95, 150)))## control row order of summary() output
summary(margins(x, at = list(hp = c(95, 150))), by_factor = FALSE)
# alternative 'vce' estimation
## Not run:
  # bootstrap
  margins(x, vce = "bootstrap", iterations = 100L)
  # simulation (ala Clarify/Zelig)
  margins(x, vce = "simulation", iterations = 100L)## End(Not run)
# specifying a custom `vcov` argument
if (require("sandwich")) {
  x2 <- lm(Sepal.Length ~ Sepal.Width, data = head(iris))
  summary(margins(x2))
  ## heteroskedasticity-consistent covariance matrix
  summary(margins(x2, vcov = vcovHC(x2)))
}
# generalized linear model
x \leq -g \ln(\text{am} \leq \text{hp}, \text{data} = \text{head}(\text{mtcars}), \text{family} = \text{binomial})margins(x, type = "response")margins(x, type = "link")
# multi-category outcome
if (requireNamespace("nnet")) {
  data("iris3", package = "datasets")
  ird <- data.frame(rbind(iris3[,,1], iris3[,,2], iris3[,,3]),
                     species = factor(c(rep("s",50), rep("c", 50), rep("v", 50))))
  m <- nnet::nnet(species \sim ., data = ird, size = 2, rang = 0.1,
                   decay = 5e-4, maxit = 200, trace = FALSE)
  margins(m) # default
  margins(m, category = "v") # explicit category
}
# using margins_summary() for concise grouped operations
list_data <- split(mtcars, mtcars$gear)
list_model \leftarrow \text{lapply}(\text{list_data}, \text{function}(x) \text{lm}(\text{mpg } \sim \text{cyl } + \text{wt}, \text{ data } = x))mapply(margins_summary, model = list_mod, data = list_data, SIMPLIFY = FALSE)
```
<span id="page-33-1"></span><span id="page-33-0"></span>

# Description

An implementation of Stata's 'marginsplot' as an S3 generic function

### Usage

```
## S3 method for class 'margins'
plot(
  x,
 pos = seq_along(marginal_effects(x, with_at = FALSE)),
 which = colnames(marginal_effects(x, with_at = FALSE)),
  labels = gsub("^dydx_", "", which),
 horizontal = FALSE,
  xlab = ",
 ylab = "Average Marginal Effect",
  level = 0.95,pch = 21,
 points.col = "black",
 points.bg = "black",
 \text{las} = 1,
  cex = 1,
  1wd = 2,
 zeroline = TRUE,
 zero.co1 = "gray",...
)
```
#### Arguments

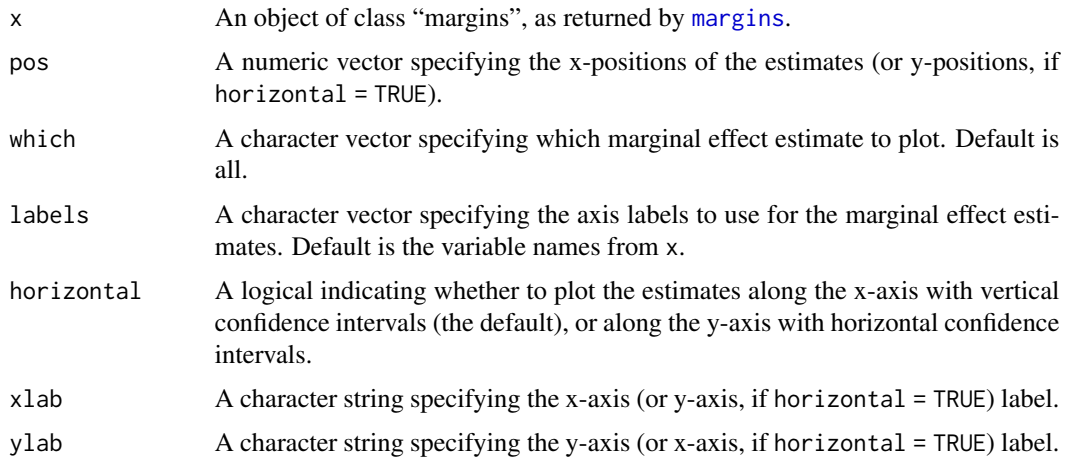

# <span id="page-34-0"></span>plot.margins 35

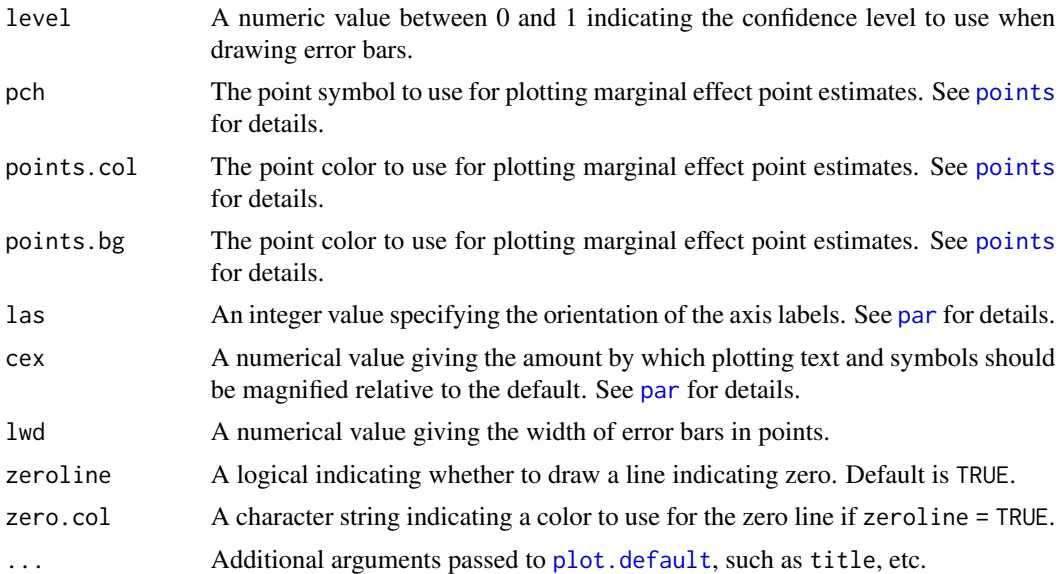

# Details

This function is invoked for its side effect: a basic dot plot with error bars displaying marginal effects as generated by [margins](#page-24-1), in the style of Stata's 'marginsplot' command.

# Value

The original "margins" object x, invisibly.

# See Also

[margins](#page-24-1), [persp.lm](#page-15-1)

# Examples

```
## Not run:
  require("datasets")
  x \leq 1m(mpg \sim cy1 \times hp + wt, data = mtcars)
  mar <- margins(x)
  plot(mar)
```
## End(Not run)

# <span id="page-35-0"></span>Index

∗ graphics cplot, [2](#page-1-0) image.lm, [16](#page-15-0) plot.margins, [34](#page-33-0) ∗ hplot image.lm, [16](#page-15-0) ∗ models marginal\_effects, [21](#page-20-0) margins, [25](#page-24-0) ∗ package margins, [25](#page-24-0) betareg, *[24](#page-23-0)*, *[31](#page-30-0)* build\_datalist, *[30,](#page-29-0) [31](#page-30-0)* contour, *[20](#page-19-0)* contr.poly, *[15](#page-14-0)* contr.treatment, *[15](#page-14-0)* cplot, [2,](#page-1-0) *[20](#page-19-0)* dydx, [12,](#page-11-0) *[21](#page-20-0)*, *[24](#page-23-0)[–26](#page-25-0)*, *[30–](#page-29-0)[32](#page-31-0)* glm, *[24](#page-23-0)*, *[31](#page-30-0)* glm.nb, *[24](#page-23-0)*, *[31](#page-30-0)* glmer, *[24](#page-23-0)*, *[31](#page-30-0)* image, *[16](#page-15-0)*, *[19,](#page-18-0) [20](#page-19-0)* image.glm *(*image.lm*)*, [16](#page-15-0) image.lm, [16](#page-15-0) image.loess *(*image.lm*)*, [16](#page-15-0) ivreg, *[24](#page-23-0)*, *[31](#page-30-0)* lines, *[9,](#page-8-0) [10](#page-9-0)* lm, *[24](#page-23-0)*, *[31](#page-30-0)* lmer, *[24](#page-23-0)*, *[31](#page-30-0)* loess, *[24](#page-23-0)*, *[31](#page-30-0)* marginal\_effects, *[14,](#page-13-0) [15](#page-14-0)*, [21,](#page-20-0) *[26](#page-25-0)*, *[31,](#page-30-0) [32](#page-31-0)*

margins, *[9](#page-8-0)*, *[15](#page-14-0)*, *[19](#page-18-0)*, *[24,](#page-23-0) [25](#page-24-0)*, [25,](#page-24-0) *[34,](#page-33-0) [35](#page-34-0)* margins-package *(*margins*)*, [25](#page-24-0) margins.betareg *(*margins*)*, [25](#page-24-0)

margins.clm *(*margins*)*, [25](#page-24-0) margins.default *(*margins*)*, [25](#page-24-0) margins.glm *(*margins*)*, [25](#page-24-0) margins.lm *(*margins*)*, [25](#page-24-0) margins.lmerMod *(*margins*)*, [25](#page-24-0) margins.loess *(*margins*)*, [25](#page-24-0) margins.merMod *(*margins*)*, [25](#page-24-0) margins.multinom *(*margins*)*, [25](#page-24-0) margins.nnet *(*margins*)*, [25](#page-24-0) margins.polr *(*margins*)*, [25](#page-24-0) margins.svyglm *(*margins*)*, [25](#page-24-0) margins\_summary *(*margins*)*, [25](#page-24-0) multinom, *[24](#page-23-0)*

#### nnet, *[24](#page-23-0)*, *[31](#page-30-0)*

par, *[9,](#page-8-0) [10](#page-9-0)*, *[19,](#page-18-0) [20](#page-19-0)*, *[35](#page-34-0)* persp, *[19,](#page-18-0) [20](#page-19-0)* persp.glm *(*image.lm*)*, [16](#page-15-0) persp.lm, *[11](#page-10-0)*, *[35](#page-34-0)* persp.lm *(*image.lm*)*, [16](#page-15-0) persp.loess *(*image.lm*)*, [16](#page-15-0) plot, *[9](#page-8-0)* plot.default, *[35](#page-34-0)* plot.margins, *[11](#page-10-0)*, *[20](#page-19-0)*, [34](#page-33-0) points, *[10](#page-9-0)*, *[35](#page-34-0)* polr, *[25](#page-24-0)*, *[31](#page-30-0)* polygon, *[10](#page-9-0)* predict, *[9,](#page-8-0) [10](#page-9-0)*, *[19](#page-18-0)*, *[26](#page-25-0)*, *[30](#page-29-0)* prediction, *[14](#page-13-0)*, *[24](#page-23-0)*, *[26](#page-25-0)*, *[30](#page-29-0)[–32](#page-31-0)*

rug, *[10](#page-9-0)*

seq\_range, *[9](#page-8-0)* svyglm, *[25](#page-24-0)*, *[31](#page-30-0)*